## **ข้อแตกต่างระหว่าง Microsoft Teams Classic กับ New Microsoft Teams**

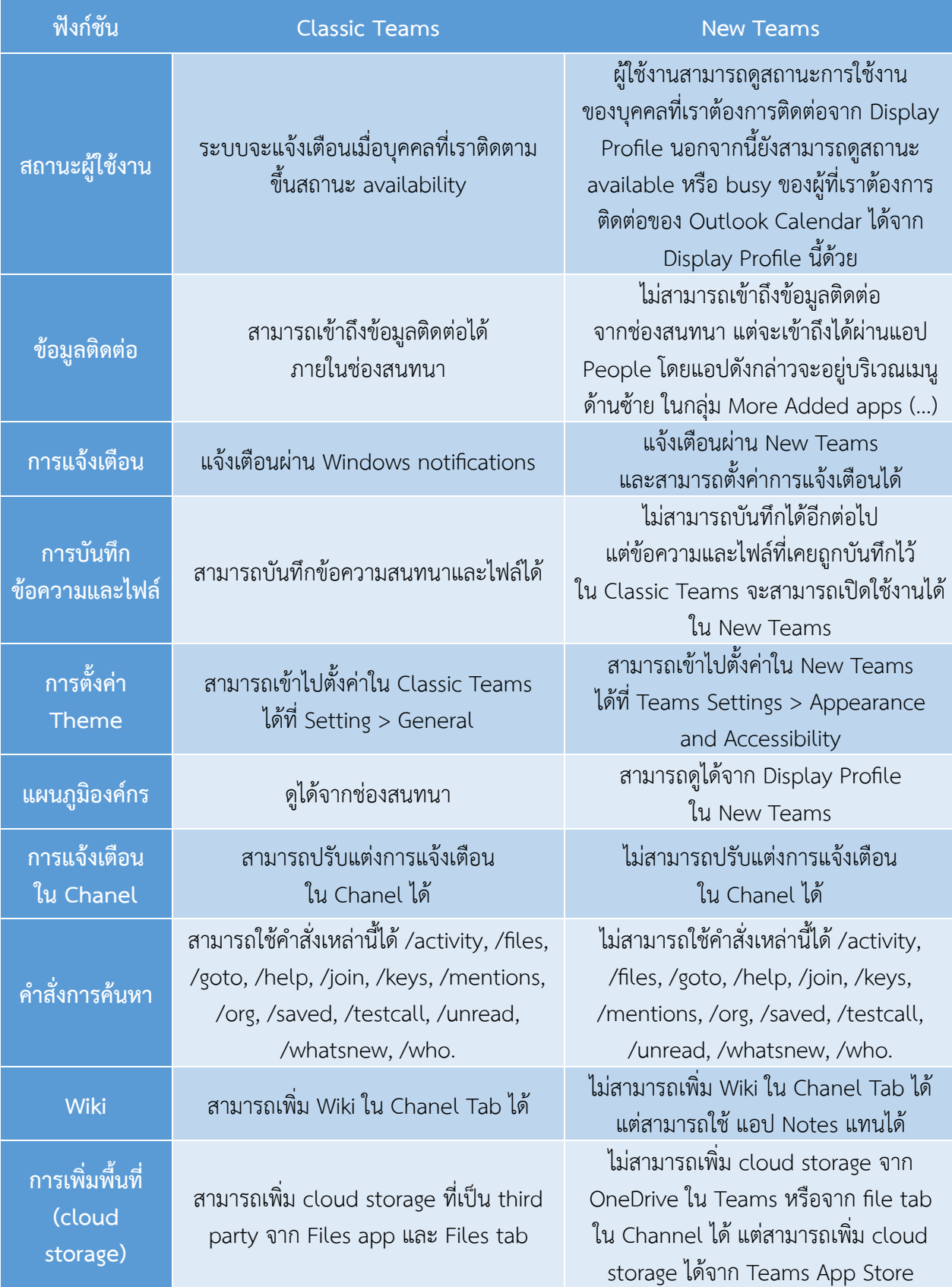

## **ข้อแตกต่างระหว่าง Microsoft Teams Classic กับ New Microsoft Teams**

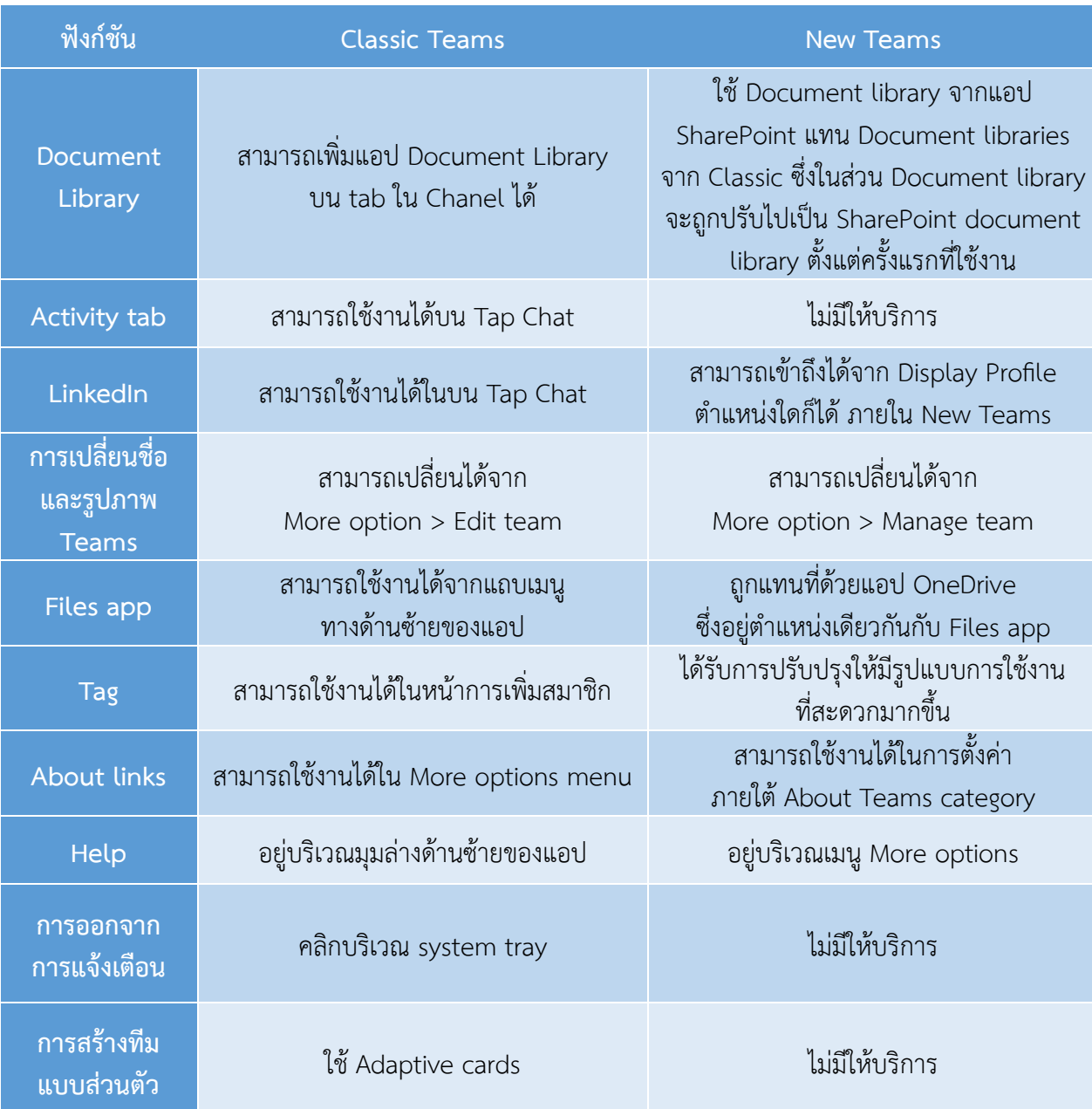